# **MGALEOS**

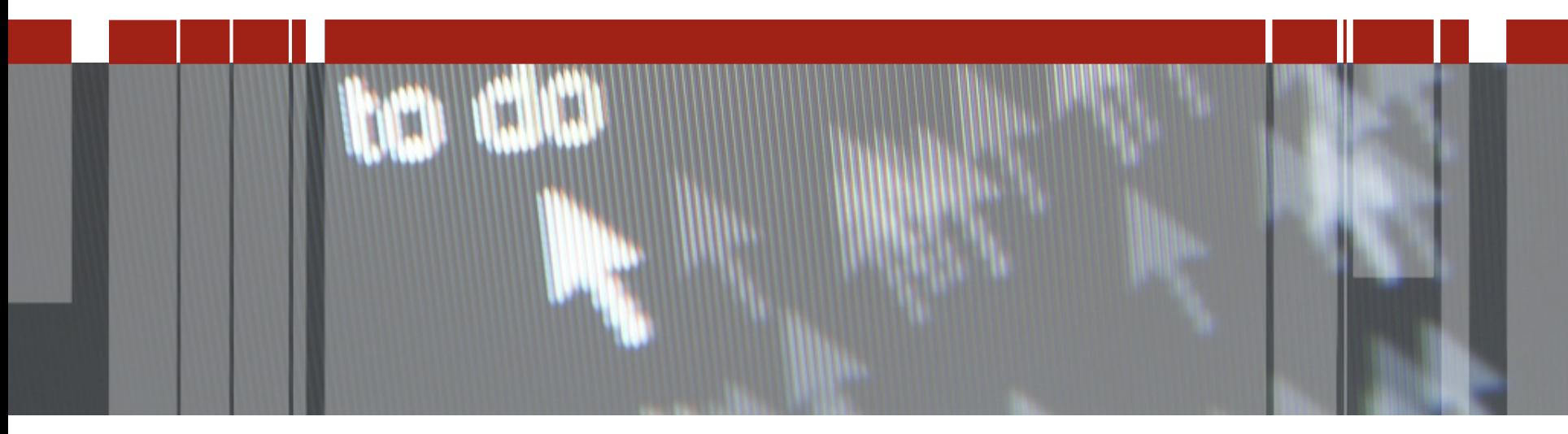

## **Pizza & Beer: Kendo UI Builder (KUIB)**

**Spotkania techniczne dla partnerów aplikacyjnych i klientów technologii Progress**

**Aplikacje webowe**

**Platforma Kendo UI Builder**

**Demo** 

**Nowoczesne aplikacje WWW równie bogate i responsywne jak aplikacje 2 GB zainstalowane na laptopie.**

**Zero instalacji. Szybkie wdrożenie, Proste zarządzanie.**

**Jedna platforma deweloperska dla wszystkich urządzeń (różne ekrany)**

**Ogromna popularność (powszechność) JavaScriptu**

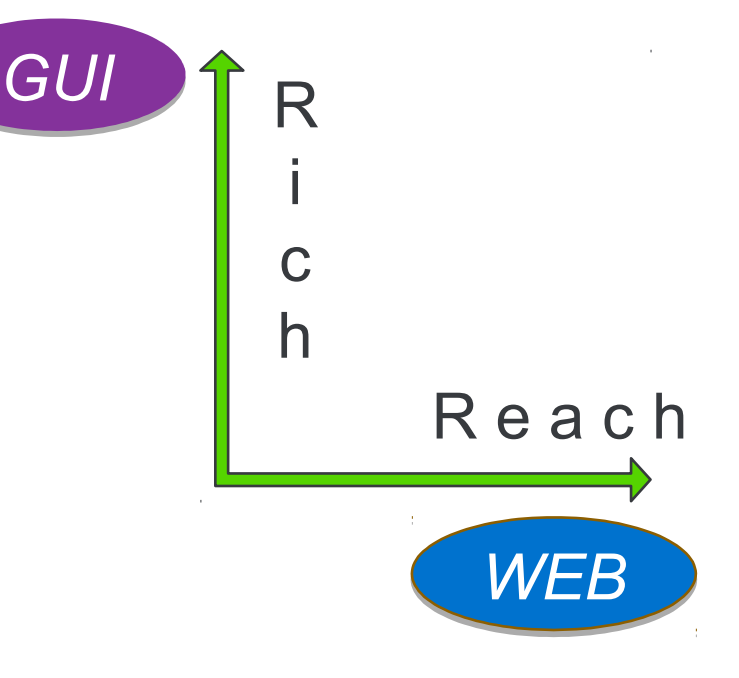

### **Podstawowe Technologie Webowe**

**CSS** – Style… piękny wygląd

**JavaScript** – Przetwarzanie… zachowanie

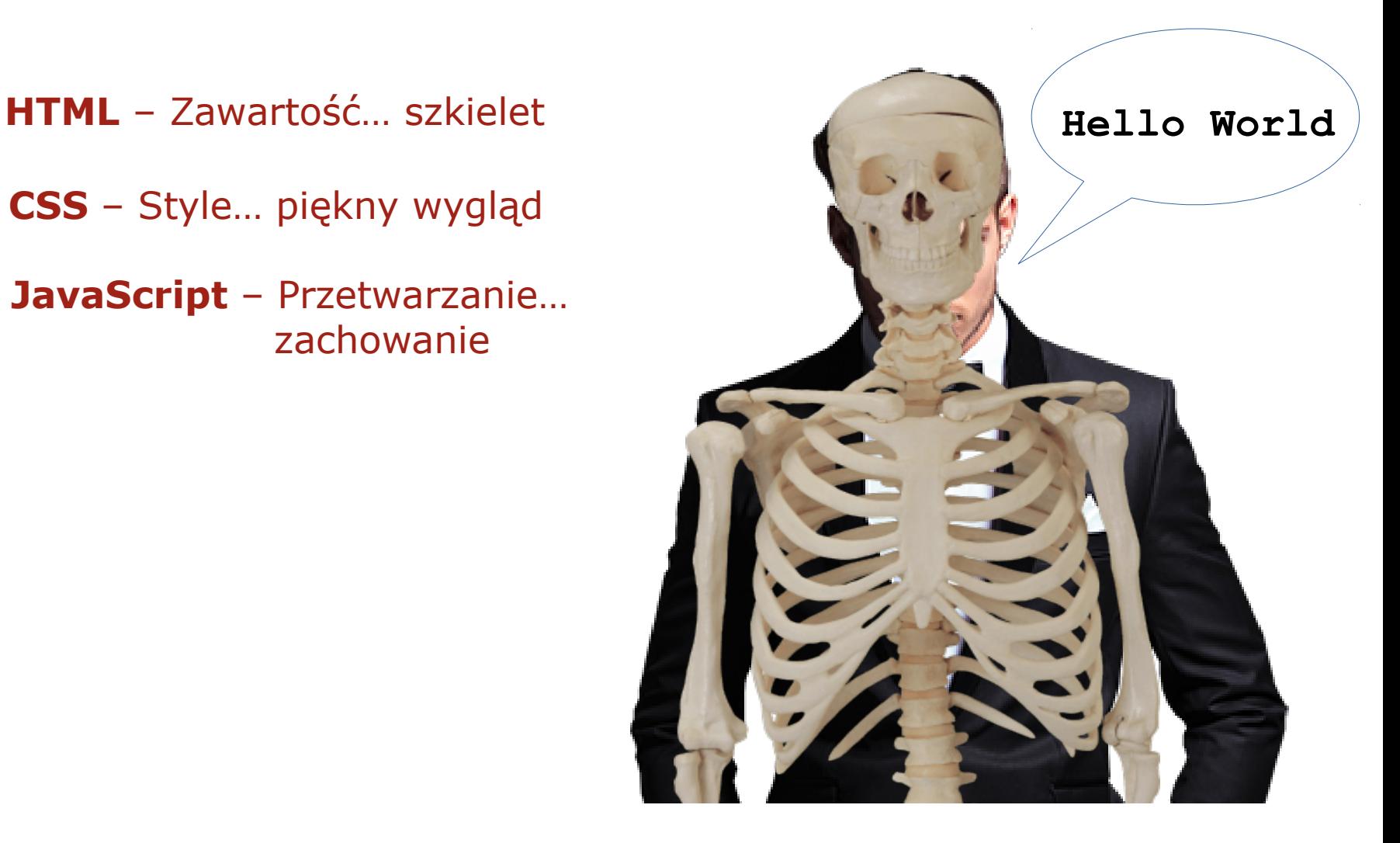

### **Podstawowe Technologie Webowe - tutoriale**

#### **HTML Tutorial**

https://www.w3schools.com/html/default.asp

### **CSS Tutorial**

https://www.w3schools.com/css/default.asp

#### **Javascript Tutorial**

https://www.w3schools.com/js/default.asp

#### **Javascript the Definitive Guide**

https://www.amazon.co.uk/JavaScript-Definitive-Guide-David-Flanagan/dp/0596101996

### **Popularne środowiska Web i biblioteki**

**Google Angular – strukturalne środowisko dla aplikacji web Progress Kendo UI – biblioteka widgetów/kontrolek Facebook React – środowisko konkurencyjne dla Angular Twitter Bootstrap – Środowisko Responsive Web Designs jQuery – biblioteka dla manipulacji JavaScript**

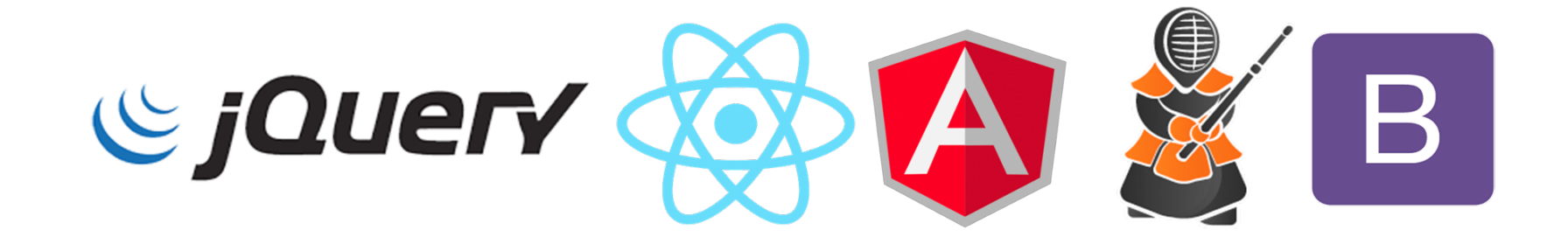

### **Podstawowe cechy Kendo UI Builder**

 $S<sub>0</sub>$ 

#### **Podstawowa charakterystyka**

- **Podejście oparte na wzorcach**
- Narzędzie do szybkiego budowania aplikacji webowych
- Środowisko bez kodu lub z minimalną ilością kodu aplikacji
- Aplikacje webowe generowane przy użyciu AngularJS, Kendo UI i Bootstrap

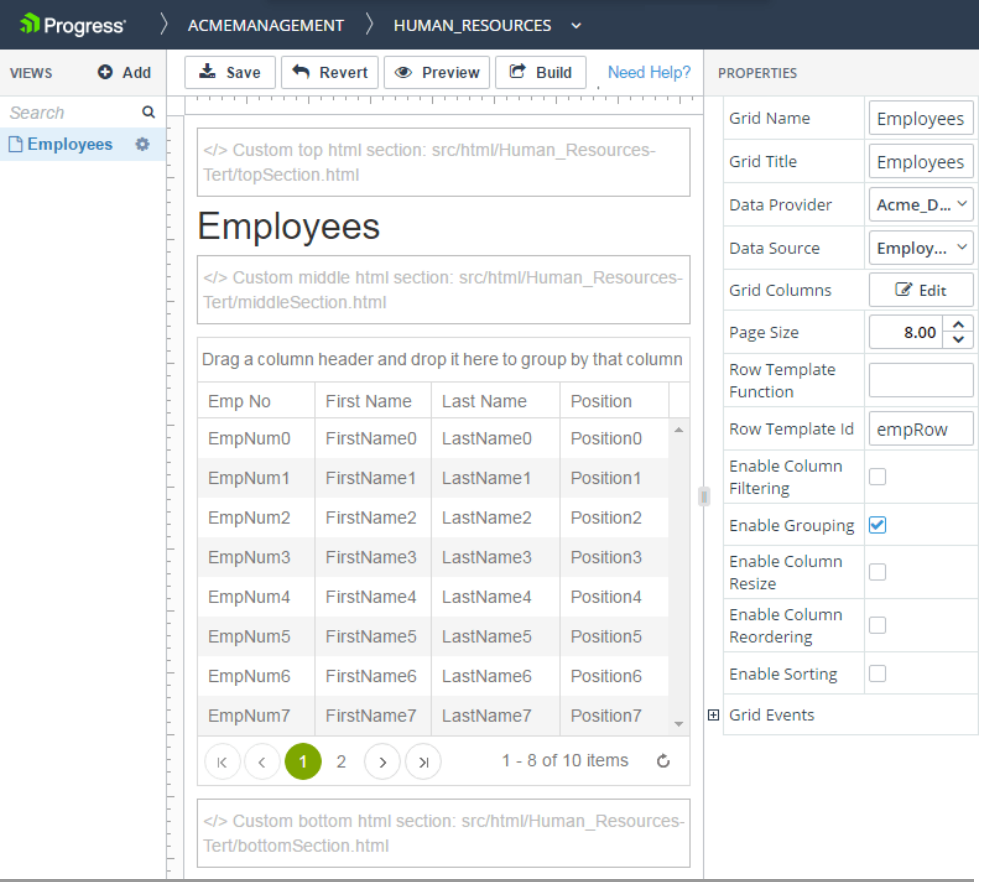

### **Kendo UI Builder – moduły i szablony**

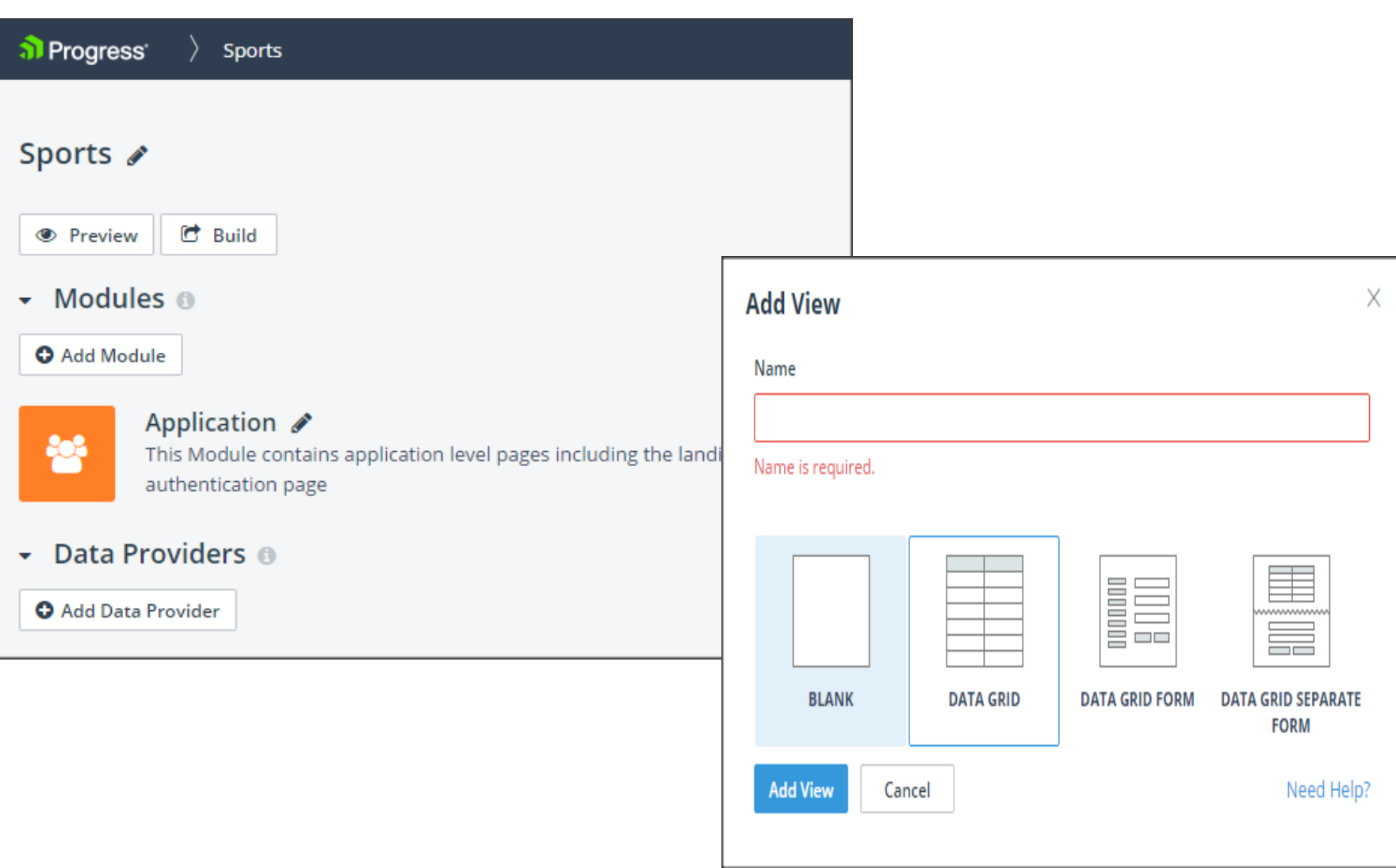

#### **Architektura Aplikacji**

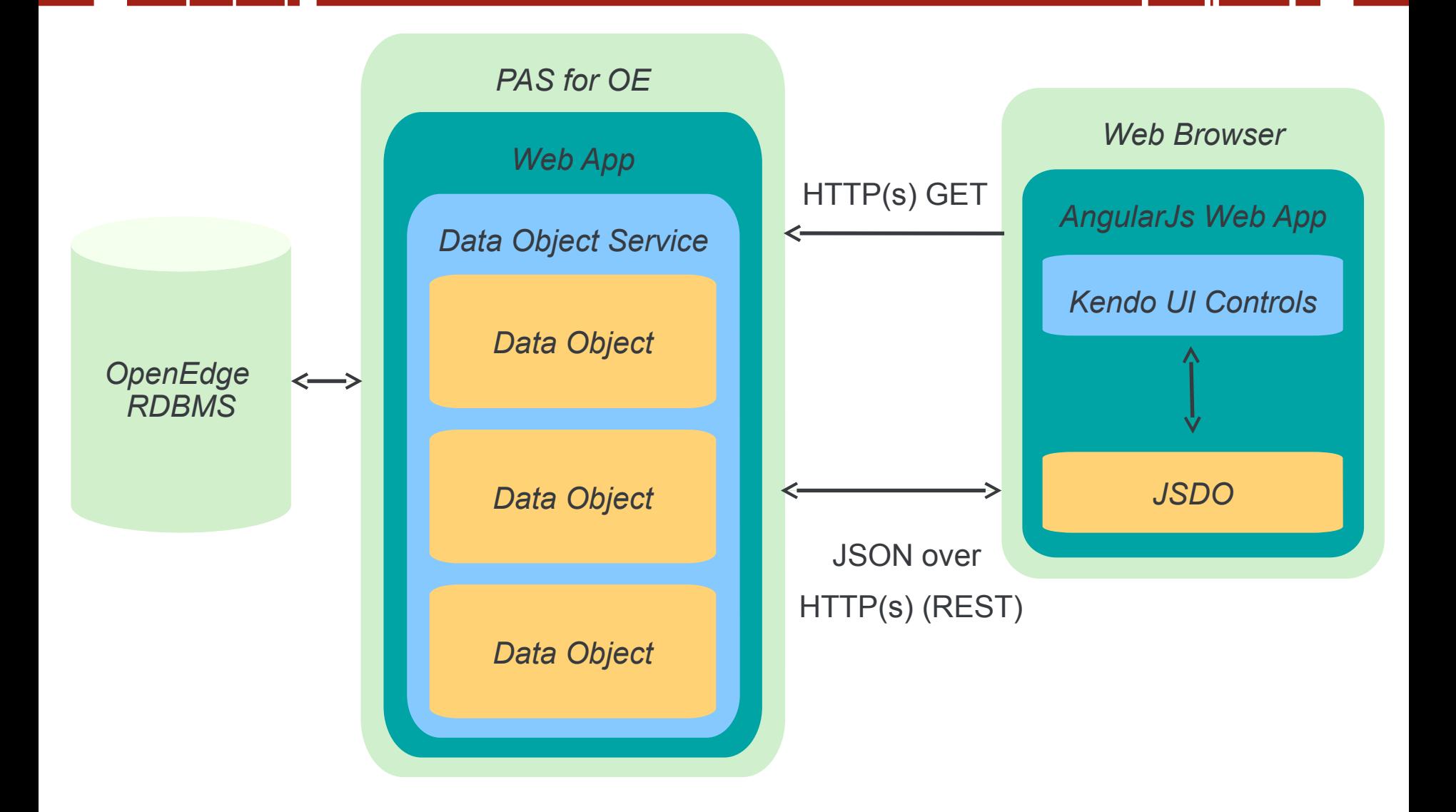

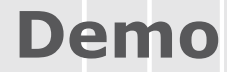

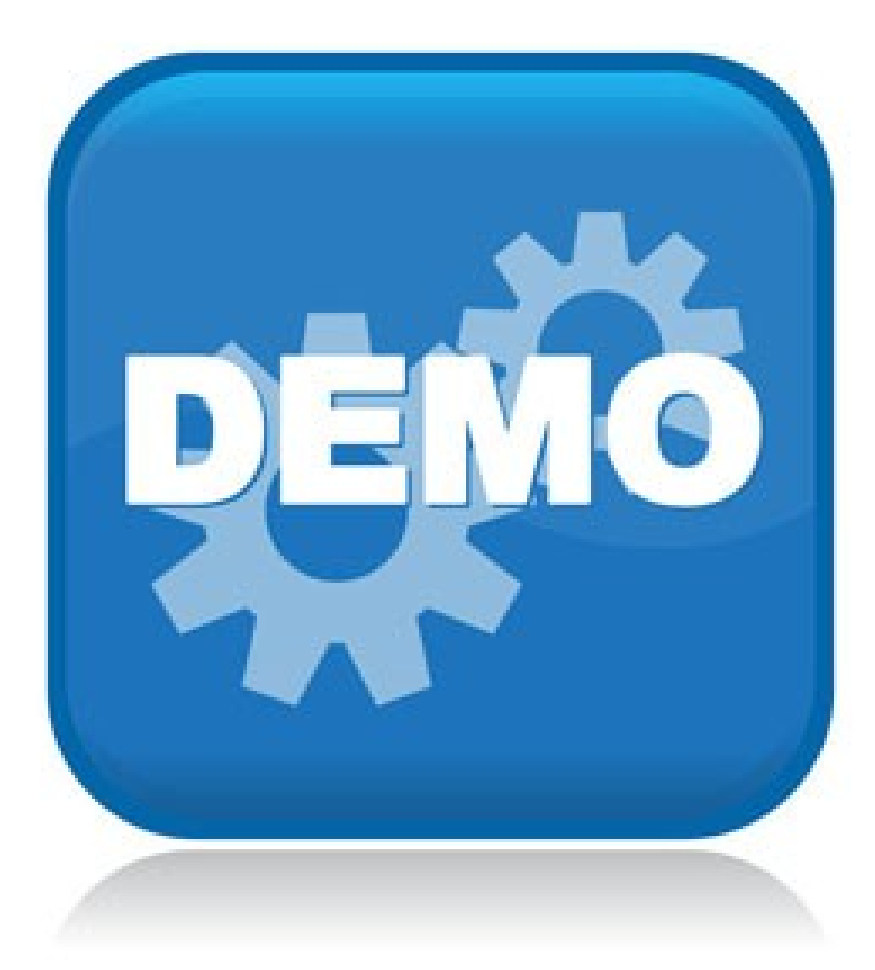

#### **Zrób sobie sam demo**

## **DOWNLOAD** TRY IN THE CLOUD Requires OpenEdge 11.6.3 or later

### **Więcej Informacji**

- Building web apps with Kendo UI Builder (darmowy kurs online)
- https://tinyurl.com/kuib-training
- Building and publishing Data Objects (darmowy kurs online)
- https://tinyurl.com/oedo-training
- Advanced Data Objects with server-side operations (darmowy kurs online)
- https://tinyurl.com/oedo-adv-training
- Dokumentacja Kendo UI Builder
- https://tinyurl.com/kuib-docs
- Wersja ewaluacyjna Kendo UI Builder (30 dni)
- https://www.progress.com/openedge/components/kendo-ui-builder
- Dokumentacja Telerik AppBuilder
- http://docs.telerik.com/platform/appbuilder/

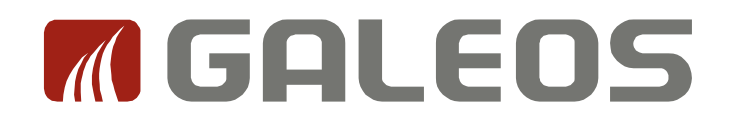

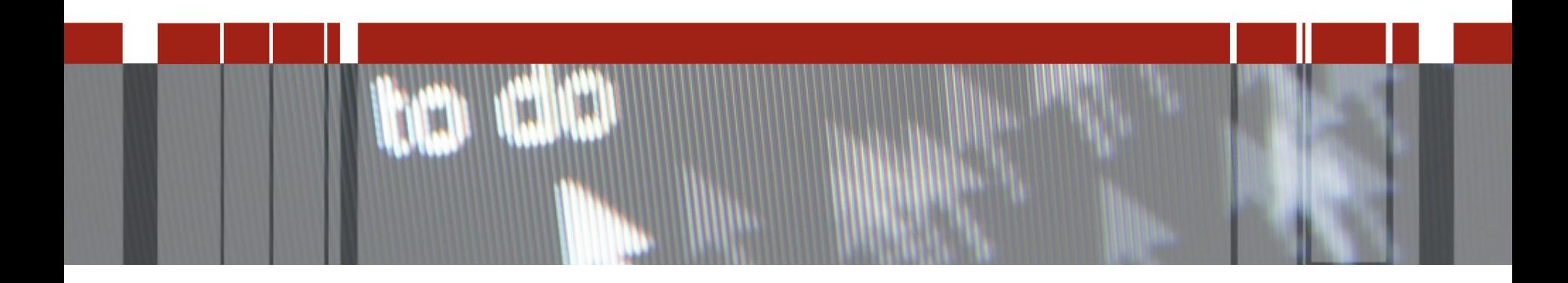

## **Dziękujemy za uwagę**